# Die KuLaDig-Karte, thematische Karten und StoryMaps

Katrin Becker

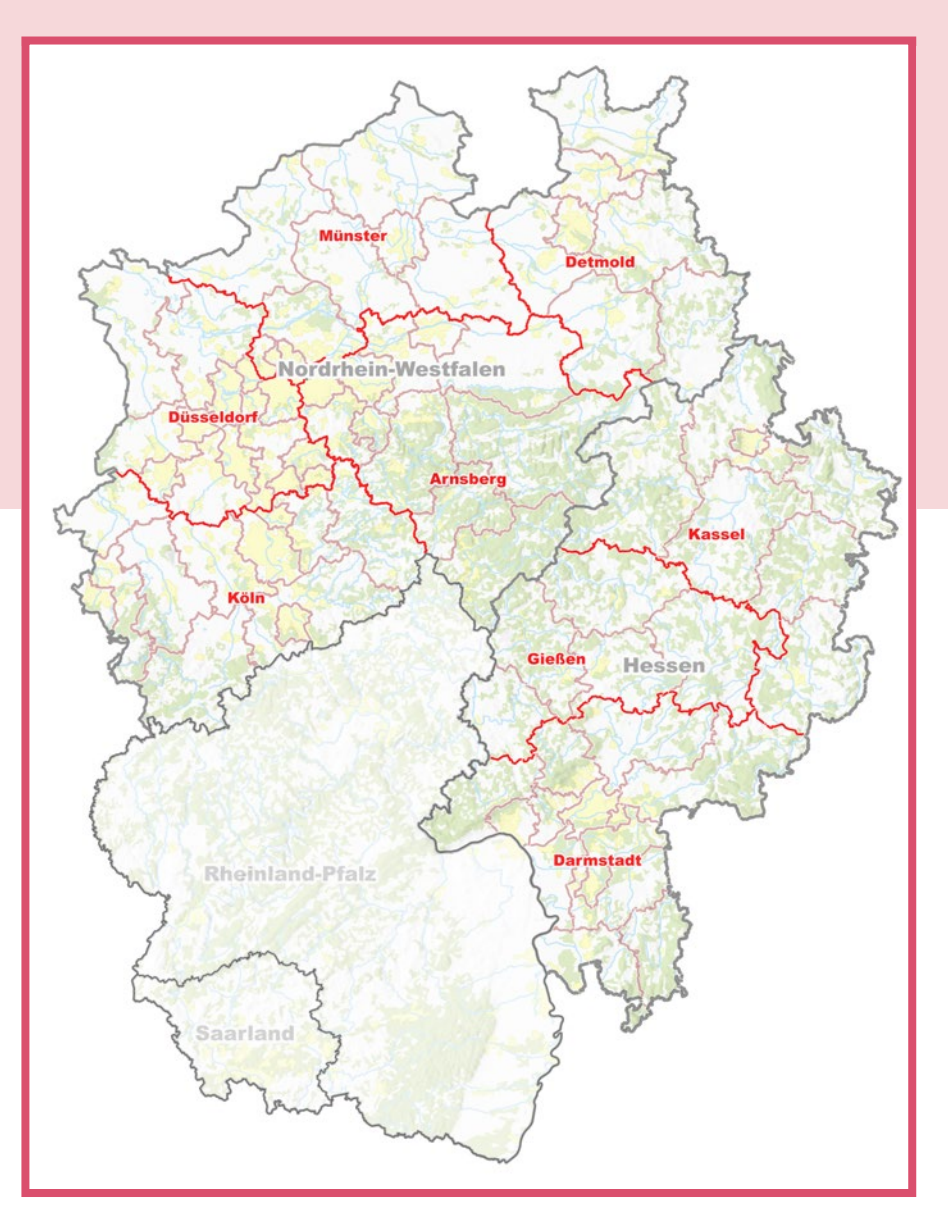

Abb. 1: KuLaDig-Einstiegskarte 2010, NRW und Hessen.

## **Die KuLaDig-Karte**

Vor dem letzten großen KuLaDig-Relaunch 2009/2010 waren die Kartendienste (WMS), auf die die aktuelle Ku-LaDig-Karte zurückgreift, noch nicht so zuverlässig und performant wie heute. Um aber sicher zu gehen, dass immer eine Karte angezeigt wird, hatten wir seinerzeit eine eigene Grundkarte auf Basis amtlicher Daten erstellt. Rückblickend spiegelt uns diese Inselkarte recht gut das damalige Bearbeitungsgebiet (NRW und Hessen) wider. Während Rheinland-Pfalz als optionaler Partner bereits transparent dargestellt wird, tritt unser heutiger Partner Schleswig-Holstein noch gar nicht in Erscheinung (Abb. 1).

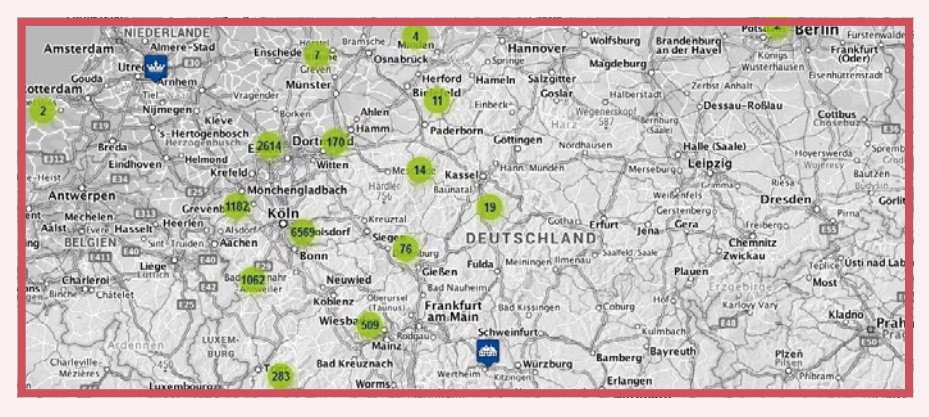

Abb. 2: Screenshot der Webanwendung KuLaDig - Ausschnitt aus der voreingestellten Kartenansicht – Kartenhintergrund: Bundesamt für Kartographie und Geodäsie.

Mit dem Relaunch 2009/2010 und vor allem der Modernisierung von KuLa-Dig 2014 wurde die eigene Karte durch eine größere Auswahl an WebMapServices sowohl amtlicher topographischer Karten als auch Karten der Open Street Map-Community ersetzt. Eine umfangreiche Layersteuerung und ein geänderter Style für die KuLaDig-Objekte wurde eingeführt, das Angebot an Kartendiensten über die üblichen topografischen und historischen Karten hinaus durch externe und eigene Kartendienste (Kulturlandschaften in NRW und Naturräumlichen Einheiten auf Datenbasis des Bundesamtes für Naturschutz) erweitert. Für die Karte im Editier-Tool wurden zahlreiche neue Funktionalitäten bereitgestellt.

Etwa 10 Jahre später führten der zunehmende Datenbestand und die Komplexität der Karte zu Performance-Einschränkungen. So wurde beschlossen, dass KuLaDig zusätzlich eine einfache und performante Einstiegs-Karte bekommen soll. In Anlehnung an die KuLaDig-App, die vielen KuLaDig-User\*innen inzwischen vertraut war, wurde zum schnelleren Einstieg über die Karte auf eine geclusterte punkthafte Darstellung gesetzt (Abb.2).

## **Fachbeiträge Kulturlandschaft für die Landes- und Regionalplanung in NRW**

Eine wesentliche inhaltliche Säule von KuLaDig sind Daten und Informationen für die räumliche Planung. 2007 wurde ein Gutachten der Landschaftsverbände Rheinland und Westfalen-Lippe zur Fortschreibung des Landesentwicklungsplans NRW veröffentlicht (LWL und LVR 2007). Es folgten entsprechende Gutachten zu den Regionalplänen Düsseldorf (LVR 2013), Ruhr (LWL und LVR 2014) und Köln (LVR 2016). Bestandteile dieser Gutachten sind analoge Karten der jeweiligen Planungsräume, die Planenden und Entscheidenden auch ohne digitale Werkzeuge die raumplanerische Dimension der Gutachten-Inhalte vermitteln. Im System KuLaDig werden die Inhalte als eigene WMS-Dienste angeboten, die auch im eigenen GIS oder in externen Kartenviewern eingebunden werden können. Zudem werden die Gutachten als PDF und die Geodaten aus den Gutachten als shape-Download angeboten. Je nach Sichtweise sorgen die digitalen Angebote für eine leichtere Verwendung der Gutachten-Inhalte in digital unterstützten Planungsprozessen oder die analogen Gutachten sorgen für eine Flankierung der digitalen Angebote bei der Diskussion und Entscheidungsfindung in der politischen Diskussion.

## **Zusätzliche thematische Karten zur Vermittlung**

Der KuLaDig-Datenbestand zu bestimmten Themen wurde im Laufe der Zeit so umfangreich, dass er sich in der eigentlichen KuLaDig-Karte nicht mehr aussagekräftig und übersichtlich darstellen ließ bzw. sich nur geübten Nutzer\*innen erschloss. Das umfangreiche Thema "Ehemaliges Bonner Regierungsviertel" bot sich an über zusätzliche Vermittlungsformen nachzudenken. Was eignet sich hier - aus kartografischer Sicht - besser als eine

ergänzende thematische Karte.

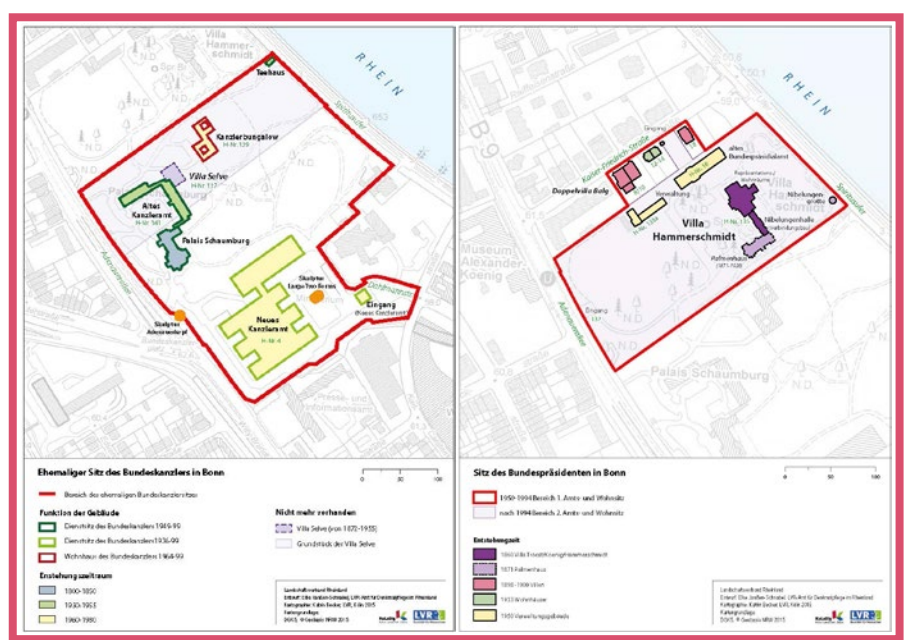

Abb. 3: "Ehemaliger Bundeskanzlersitz" (PDF) / "Sitz des Bundespräsidenten in Bonn" (PDF).

Ein erstes Ergebnis waren zwei einfache, in die Mediengalerie der KuLaDig-Objektansicht eingebundene PDF-Dokumente zum Download. Sie erlauben eine Layerauswahl und verlinken auf die dargestellten KuLaDig-Objekteinträge. Sie befinden sich in den Objekteinträgen "Amtssitze und Dienstorte des Bundeskanzlers in Bonn" und "Sitz des Bundespräsidenten" (Abb. 3).

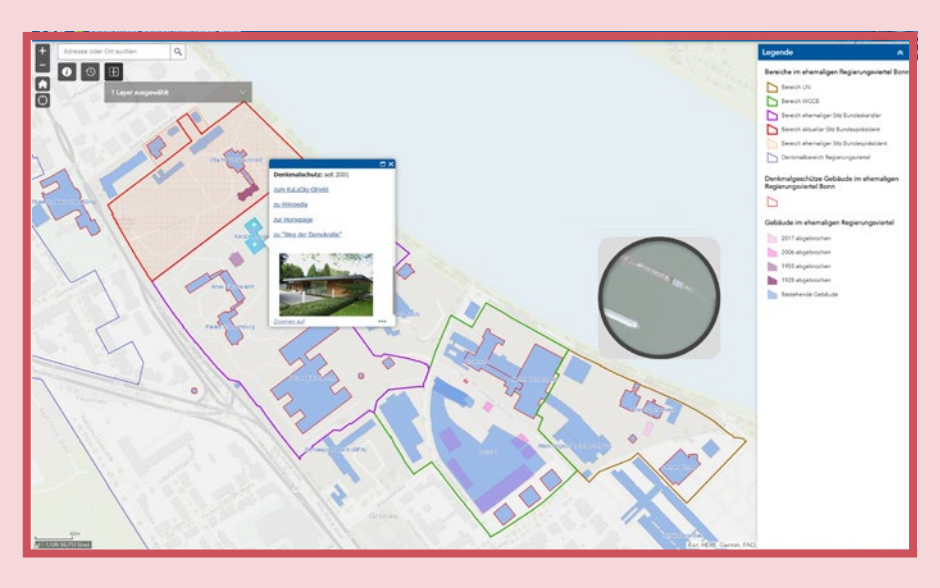

Abb. 4: Screenshot der Interaktiven Karte des ehemaligen Regierungsviertels in Bonn mit bestehenden und auch abgebrochenen Gebäuden.

Aus diesem ersten Ergebnis entwickelte sich der Wunsch, eine "richtige" interaktive Karte für einen größeren Teilbereich dieses umfangreichen Themas bereitzustellen. So wurde der KuLaDig-Objekteintrag "Denkmalbereich Regierungsviertel in Bonn" 2017 durch eine echte interaktive Karte ergänzt (Abb. 4).

In der Mediengalerie erscheint ein Vorschaubild "Das ehemalige Regierungsviertel in Bonn". Durch einen Klick öffnet sich in einem separaten Browserfenster die eigenständige Applikation einer interaktiven Karte.

Zu den Gebäuden öffnen sich ein PopUp-Fenster mit kurzen Informationen und einem Foto, sowie Verlinkungen zum KuLaDig-Objekteintrag, zu Wikipedia und aktuellen Websites.

Abgebrochene sowie denkmalgeschützte Gebäude lassen sich auf einen Blick erfassen, und nicht nur die Bereiche des ehemaligen Kanzleramts und des Präsidenten-Amtssitzes, sondern auch die heute diesen Raum prägenden Bereiche von UN-Campus und WCCB werden sichtbar. Ältere Luftbilder können eingeblendet und durch eine Lupe betrachtet werden.

## **Objekt-Hierarchien in KuLaDig**

Die in KuLaDig angelegten Möglichkeiten zur strukturierten Präsentation von Objekten, unterstützt durch kartografische Elemente und Angebote, helfen Zusammenhänge zu verdeutlichen.

Beispielhaft hier top-down Piktogramme einiger der 32 Kulturlandschaften in NRW (Abb. 5).

# Zugehörige Objekte

Kulturlandschaft Aachener Land Beginn 2001

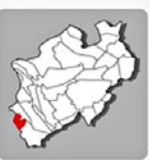

Kulturlandschaft Bergisches Land Beginn 2001

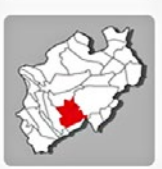

Kulturlandschaft Eifel Beginn 2001

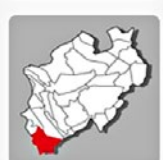

Kulturlandschaft Hellwegbörden Beginn 2001

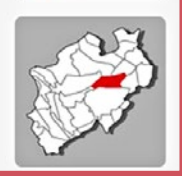

Abb. 5: Screenshot der Webanwendung KuLaDig - Piktogramme einiger der 32 Kulturlandschaften in NRW.

Die Darstellung des Bedeutsamen Kulturlandschaftsbereichs Bonn (KLB 19.12) aus dem Fachbeitrag zur Landesplanung in der KuLaDig-Kartenansicht (Abb. 6), der Denkmalbereich Regierungsviertel in Bonn (Abb. 7) und die dem Denkmalbereich untergeordneten 12 Objekte (Abb. 8).

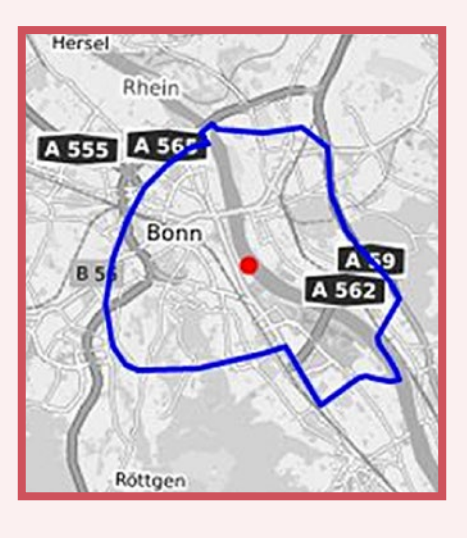

Abb. 6: Screenshot der Webanwendung KuLaDig - Übersichtskarte des Objekteintrags Bedeutsamer Kulturlandschaftsbereich Bonn (KLB 19.12) - Kartenhintergrund: Terrestris.de.

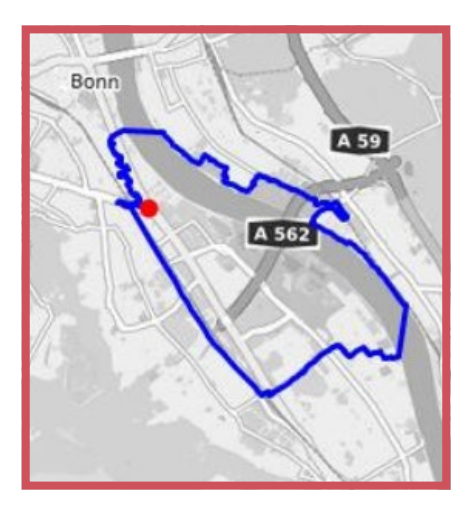

Abb. 7: Screenshot der Webanwendung KuLaDig - Übersichtskarte des Objekteintrags Denkmalbereich Regierungsviertel in Bonn

- Kartenhintergrund: Terrestris.de.

## Untergeordnete Objekte 12

Abgebrochene Objekte im Bonner Regierungsviertel

Auslandsvertretungen im **Bonner Regierungsviertel** 

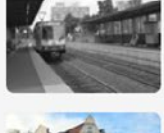

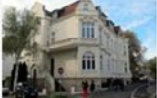

Bundesstraße B 9 in Bonn

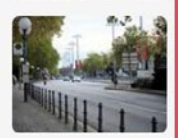

Konrad-Adenauer-Brücke **Bonn** Beginn 1972

Landesvertretungen im Bonner Regierungsviertel

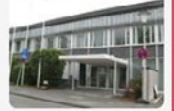

Museen der Bonner Museumsmeile

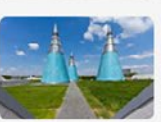

Parlamentsgebäude im Bonner Regierungsviertel

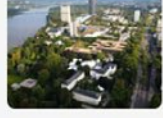

Regierungsgebäude im **Bonner Regierungsviertel** 

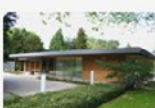

Religiöse Bauten und Einrichtungen im Bonner Regierungsviertel

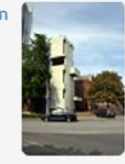

Rheinauenpark Bonn Beginn 1968 bis 1979

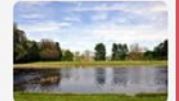

Straßen im Bonner Regierungsviertel

Verbände und Interessenvertretungen in **Bonn** 

Abb. 8: Screenshot der Webanwendung KuLaDig - Untergeordnete Objekte des Artikels Denkmalbereich Regierungsviertel in Bonn.

#### **Storytelling in KuLaDig**

Inzwischen liegen der KuLaDig-Redaktion zahlreiche interessante und weiterführende Thementexte zur Kulturlandschaft vor.

Um diese Themen ansprechend zu vermitteln, kommt seit 2019 das Format der StoryMap zum Einsatz - ein digitales Storytelling mit der Möglichkeit, zusätzlich zu Fotos, Audios und Videos auch interaktive Karten (WebMaps) nicht nur einzubinden, sondern auch zu erstellen. Fertige oder eigene Design-Vorlagen sorgen für ein konsistentes Erscheinungsbild.

Die Story wird in ihrem räumlichen Zusammenhang greifbarer und immer ist durch eingebaute Verweise aus dem Text, oder aus einer Karte der Bezug zu KuLaDig gegeben.

#### Beispiele:

## **Der Kottenforst bei Bonn**

Das herzförmige Waldstück im Südwesten Bonns lockt mit seinen spannenden kulturhistorischen Hinterlassenschaften als besonders wertvolles Erholungsgebiet (Abb. 9).

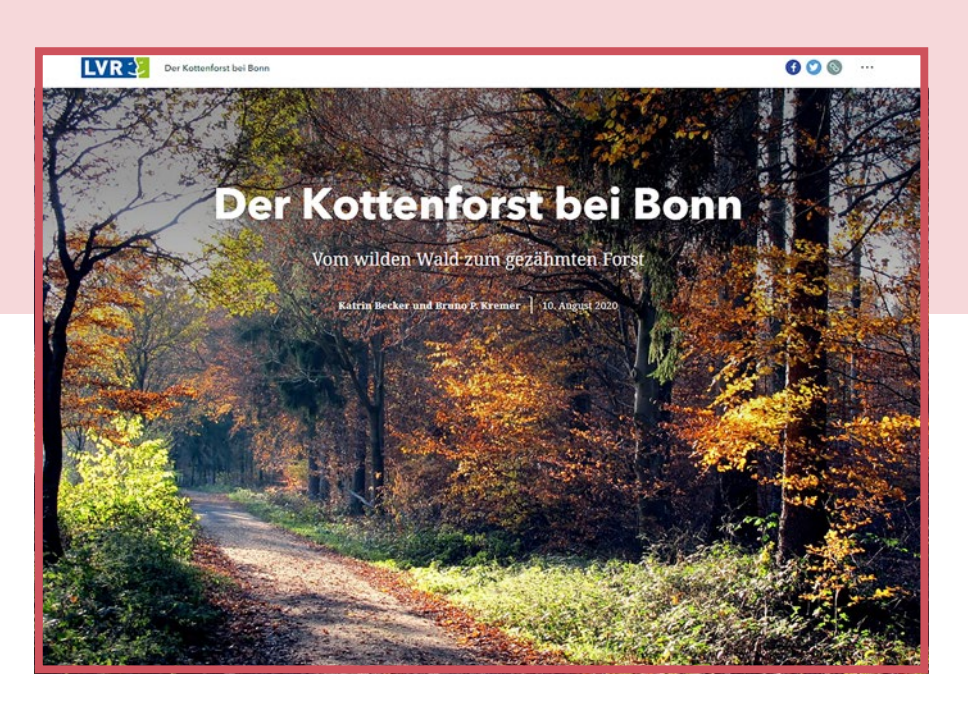

Abb. 9: Screenshot der StoryMap. "Der Kottenforst bei Bonn – Vom wilden Wald zum gezähmten Forst"; Hintergrundbild: Vor allem im fortgeschrittenen Herbst bietet der Kottenforst äußerst prächtige Fotomotive.

#### **Streuobstwiesen**

Öko-Inseln zum Schutz gefährdeter Arten und zur Erhaltung traditioneller Obstsorten (Abb. 10).

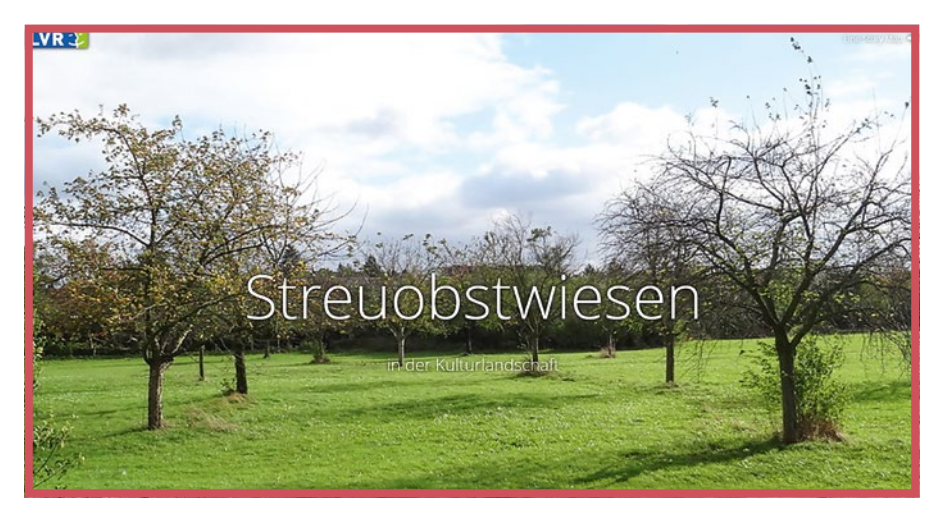

Abb. 10: Screenshot der StoryMap. "Streuobstwiesen in der Kulturlandschaft"; Hintergrundbild: Streuobstwiese bei Weilerswist (2013).

## **Stille Gewässer - Aufgelassene Steinbrüche**

Diese Story erzählt vom Lebensraum zwischen Pfütze und Tümpel, von Steinbrüchen im Rheinland und den Eifelmaaren.

Weitere StoryMaps finden sich unter dem KuLaDig-Eintrag "Kulturlandschaft erklärt".

## **Resümee**

Eine Karte vermittelt ein höchst anschauliches Abbild des Raumes, in dem wir leben, mit allen seinen Phänomenen und Ereignissen. Sie ist ein beachtenswertes Medium um auch komplizierte Sachverhalte, ggf. auf das Wesentliche reduziert, visuell ansprechend zu vermitteln.

Die Vermittlung von Themen durch Storytelling ist derzeit angesagt. Eine "Story", um die Komponente Karte ergänzt, verdeutlicht Phänomene und die Veränderungen der Kulturlandschaft in ihrem räumlichen Zusammenhang.

In der Abteilung Digitales Kulturerbe kommt derzeit die Software ArcGis online der Firma ESRI zum Einsatz, um StoryMaps und interaktive Karten zu erstellen.

## **Literatur**

- Landschaftsverband Westfalen-Lippe; Landschaftsverband Rheinland (Hrsg.) (2007): Erhaltende Kulturlandschaftsentwicklung in Nordrhein-Westfalen. Grundlagen und Empfehlungen für die Landesplanung (Kulturlandschaftlicher Fachbeitrag zur Landesplanung in Nordrhein-Westfalen / Fachgutachten zum Kulturellen Erbe in der Landesplanung). Münster u. Köln.
- Landschaftsverband Rheinland (Hrsg.) (2013): Fachbeitrag Kulturlandschaft zum Regionalplan Düsseldorf. Er-

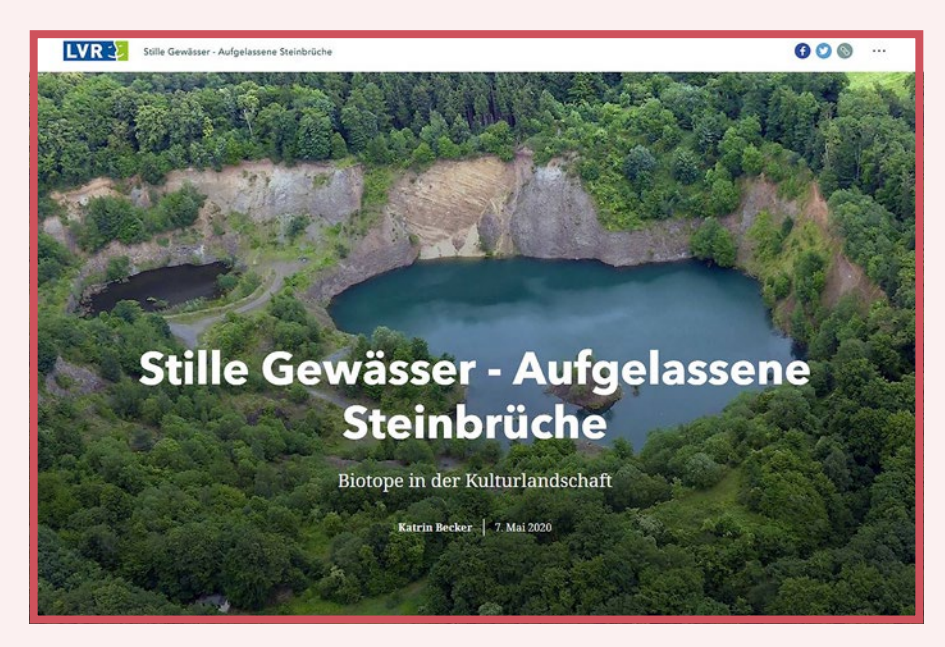

Abb. 11: Screenshot der StoryMap "Stille Gewässer - Aufgelassene Steinbrüche"; Hintergrundbild: Aufgelassener Steinbruch im Dungskopf südlich von Remagen-Oberwinter.

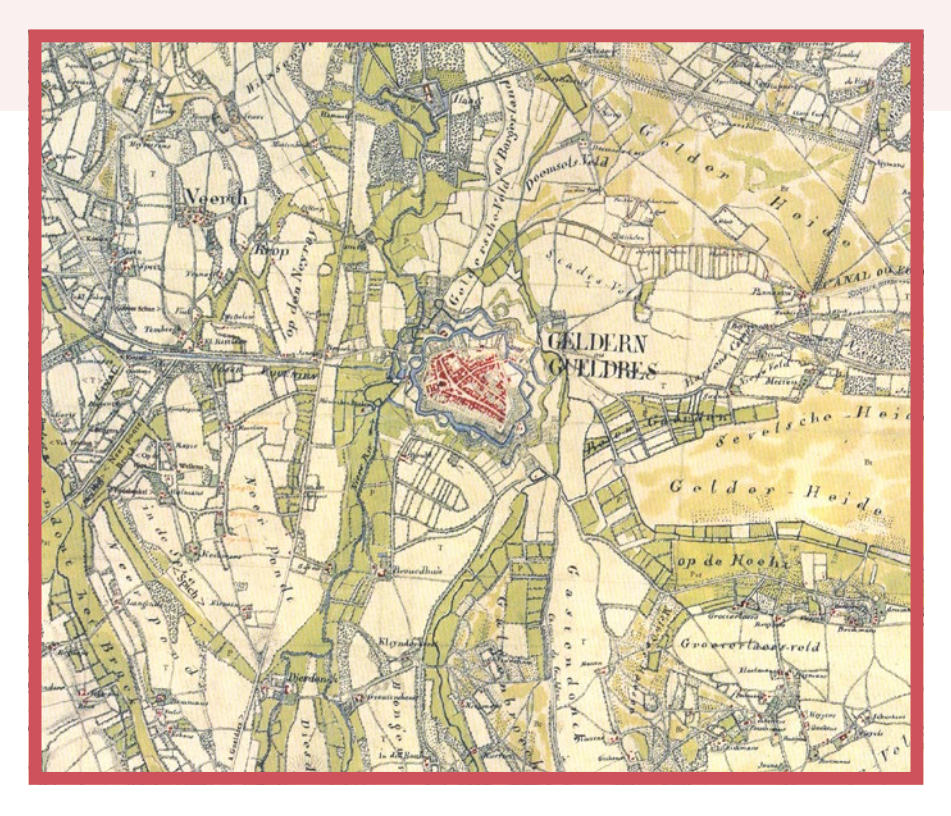

Abb. 12: Historische Karten in KuLaDig - Ausschnitt aus der Kartenaufnahme der Rheinlande 1801-1828 1:25.000 - Tranchot/von Müffling, Blatt 21 Geldern (Geobasis NRW).

haltende Kulturlandschaftsentwicklung, Köln.

Landschaftsverband Rheinland; Landschaftsverband Westfalen-Lippe (Hrsg.) (2014): Fachbeitrag Kulturlandschaft zum Regionalplan Ruhr. Erhaltende Kulturlandschaftsentwicklung, Köln, Münster.

Landschaftsverband Rheinland (Hrsg.) (2016): Fachbeitrag Kulturlandschaft zum Regionalplan Köln. Erhaltende Kulturlandschaftsentwicklung. Köln.